Schweizerische Eidgenossenschaft Confédération suisse Confederazione Svizzera Confederaziun svizra

Swiss Confederation

Federal Department of Home Affairs FDHA **Federal Office of Meteorology and Climatology MeteoSwiss**

## **DSL toolchains and performance optimizations for weather and climate codes**

*Carlos Osuna, Valentin Clement, Oliver Fuhrer, Stefan Moosbruffer, Tobias Wicky (MeteoSwiss)* 

*And the GridTools team* 

*5th HPC ENES Workshop - Lecce May 17-18, 2018* 

## **Outline**

- 1. Why do we need abstractions and DSLs?
- 2. DSL evaluation: from past until today
- 3. Latest developments and future plans

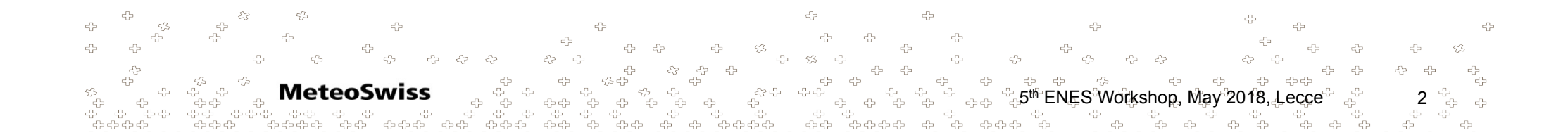

## Why do we need abstractions and DSLs?

- Compilers will not solve the problem!
- Parallel programming is not trivial:
	- Parallelizing one physical parameterization of a well structured code: 4 weeks (OpenACC or OpenMP)
- And explicit parallel programming models is **error prone**.
- We have complex and large parallel models. Adding support for accelerated codes **significantly increased maintenance**.
- Combining different programming models in our models will exponentially **increase complexity**. And hinders scientific development.
- Computing architectures are moving faster than we can adapt our models.
- **Optimizing** a model is hard, *on multiple architectures is not possible*  5<sup>th</sup> ENES Workshop, May 2018, Lecce<sup>ల</sup>, ఫ్లీ 3

#### IJ Why do we need abstractions and DSLs?

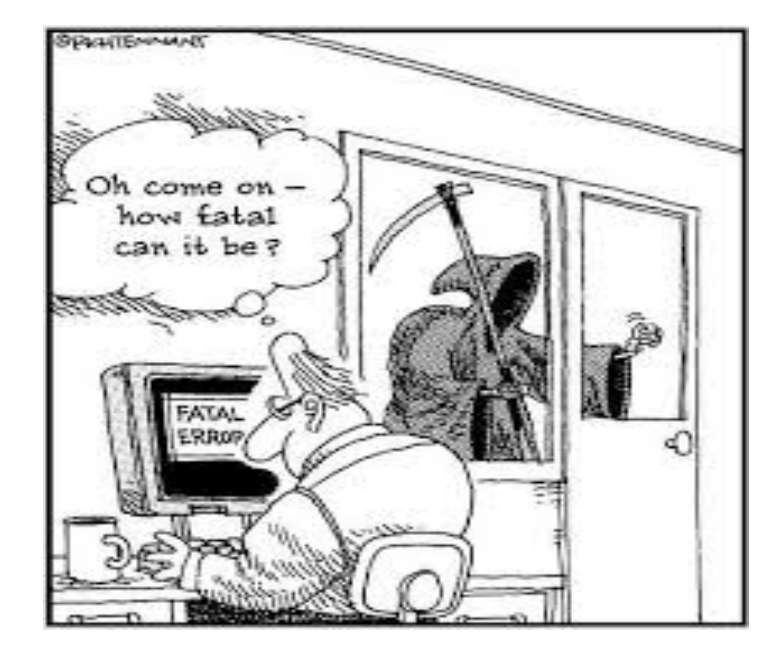

Adopting our models to emerging architectures crucial to achieve challenges on the next-generation supercomputers

Use of traditional programming models are **costly to maintain** on hybrid architectures.

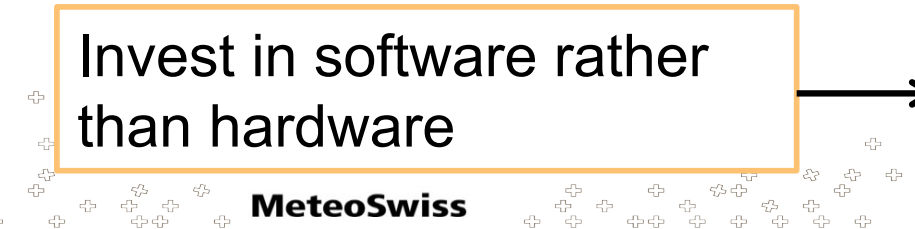

**MeteoSwiss**  Invest in technology that reduces the cost rather than maintenance.

 $\mathbb{Z}^{5}$   $\mathbb{Z}^{6}$  ENES Workshop, May 2018, Lecce  $\mathbb{Z}^{3}$ 

#### IJ Why do we need abstractions and DSLs?

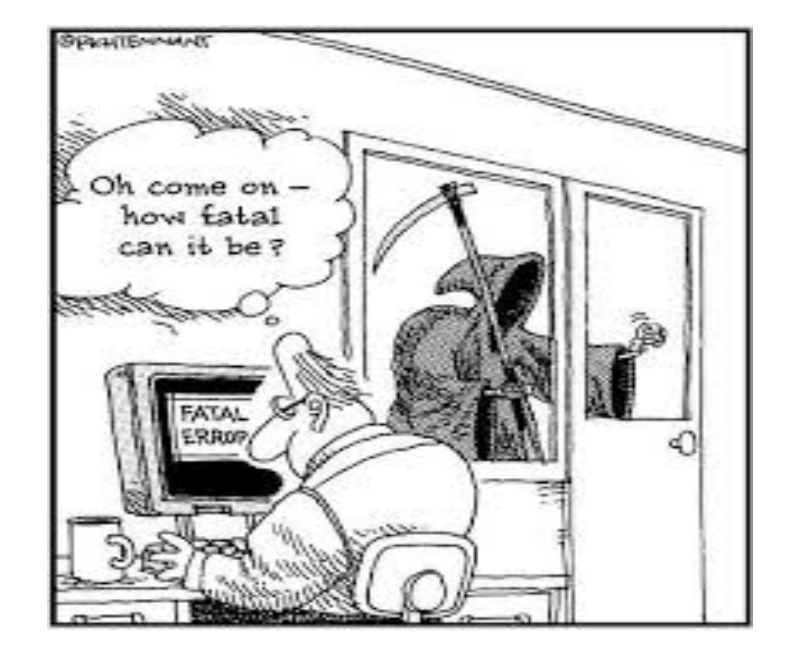

**DSLs and abstractions** help supporting multiple architectures by removing implementation details from the model. They give us **flexibility, lower maintenance cost, better performance**.

### We need to find the right abstractions for our models.

 $\begin{array}{ccccc} \overline{\mathbb{F}}_{\mathbb{F}_{\mathbb{F}_{\mathbb{F}}}^{\mathbb{F}_{\mathbb{F}_{\mathbb{F}}}}\oplus\mathbb{F}_{\mathbb{F}_{\mathbb{F}}}^{\mathbb{F}_{\mathbb{F}_{\mathbb{F}_{\mathbb{F}}}}\oplus\mathbb{F}_{\mathbb{F}_{\mathbb{F}}}^{\mathbb{F}_{\mathbb{F}_{\mathbb{F}}}}\oplus\mathbb{F}_{\mathbb{F}_{\mathbb{F}_{\mathbb{F}}}^{\mathbb{F}_{\mathbb{F}_{\mathbb{F}_{\mathbb{F}}}}\oplus\mathbb{F}_{\mathbb{F}_{\mathbb{F}_{\math$ 

portability

models ?

-22 유

-<br>41

for our

 $53$ 

 $\epsilon_{\rm cr}^{\rm th}$ 

45

- d'a

454545

### **Our traditional porting to hybrid architectures**

```
!$ACC DATA PCOPYIN( psi_c ), PCOPYOUT( grad_norm_psi_e ), IF( i_am_accel_node .AND. acc_on )
                                       !ACC_DEBUG UPDATE DEVICE( psi_c ), IF( i am accel node .AND. acc_on )
                                       !SACC PARALLEL &
                                       !$ACC PRESENT( ptr_patch, iidx, iblk, psi_c, grad_norm_psi_e ), &
                                       !$ACC IF( i_am_accel_node .AND. acc_on )
                                       ! SACC LOOP GANG
                                       #else
                                       ! $OMP PARALLEL
                                       !$OMP DO PRIVATE(jb,i startidx,i endidx,je,jk) ICON OMP DEFAULT SCHEDULE
                                       #endif
                                        DO jb = i startblk, i endblkCALL get_indices_e(ptr_patch, jb, i_startblk, i_endblk, &
                                                            i startidx, i endidx, rl start, rl end)
How to achieve 
                                       !$ACC LOOP VECTOR COLLAPSE(2)
                                       #ifdef LOOP EXCHANGE
                                           DO je = i startidx, i endidx
                                             DO jk = slev, elev
                                       #else
                                           DO ik = slev, elev
                                             DO je = i_startidx, i_endidx
                                       #endif
                                             - 1
                                             ! compute the normal derivative
                                             ! by the finite difference approximation
                                             ! (see Bonaventura and Ringler MWR 2005)
                                              grad_norm_psi_e(je, jk, jb) = 8& ( psi(c(iidx(je,jb,2),jk,iblk(je,jb,2)) - 8\mathbf{g}psi_c(iidx(je,jb,1),jk,iblk(je,jb,1)) &
                                                 \mathbf{R}* ptr_patch%edges%inv_dual_edge_length(je,jb)
                                             ENDDO
                                           END DO
                                         END DO
                                       #ifdef OPENACC
                                       ! $ACC END PARALLEL
                                       !ACC_DEBUG UPDATE HOST( grad_norm_psi_e ), IF( i_am_accel_node .AND. acc_on )
                           -4
                                       ! Add $ser directives here
                                       !SACC END DATA
                                       #else
                                       ISOMP END DO NOWAIT
               MeteoSwiss
                                      ISOMP END PARALLEL
      #endif
     ት በአገር በተለያየት በተለይ የተ
```
node AND Econ ) ccel grad now si e CCCL node . A a. Zor GAN RALI DO PRIX FAULT SCHEDULE **SOMP** ATE(j) tertidx, epdidx, je 7Þ #en jb startok, i\_endblk ptr\_patch Appletatbly Centry, 8  $gej$ \_ipdi ey\_e(ptr\_patch  $\Delta$ LI LOGP VELTOR COLLAPSE (2) **GE**  $\mathbf{tdx}$ endidx **Tev** Tе **Lev** tev **/jk**  $\log_{10}$   $\approx$   $\frac{1}{5}$   $\approx$   $\frac{1}{5}$  artidx, Lendrdx endif ! compute the normal derivative by the finite difference approximation ! (see Bonaventura and Ringler MWR 2005) ı **ENDDO** EM -22 HOST<sub>(</sub>  $\overline{\phantom{a}}$  on ATE 유 'ac  $\prec^{\rm L}_{\rm L}$  $\epsilon_{\rm cr}^{\rm th}$  $\varsigma_{\mathcal{P}}^{\prime\prime}$ rec. ves 45 4 - ch  $-\epsilon_{12}^{P_1}$ ÷ DO. **NOWAI**  $\epsilon$ **MeteoSwiss** ISOMP END PARALLEL - 49 - ch 41 루  $\sigma_{\rm{L}}^{\rm{Pb}}$ .<br>Go Go Gogo Go  $-\varepsilon_{\rm L}^{\rm eq}$ 畳 #endif "dad" and "dad" dad dad" dad" da

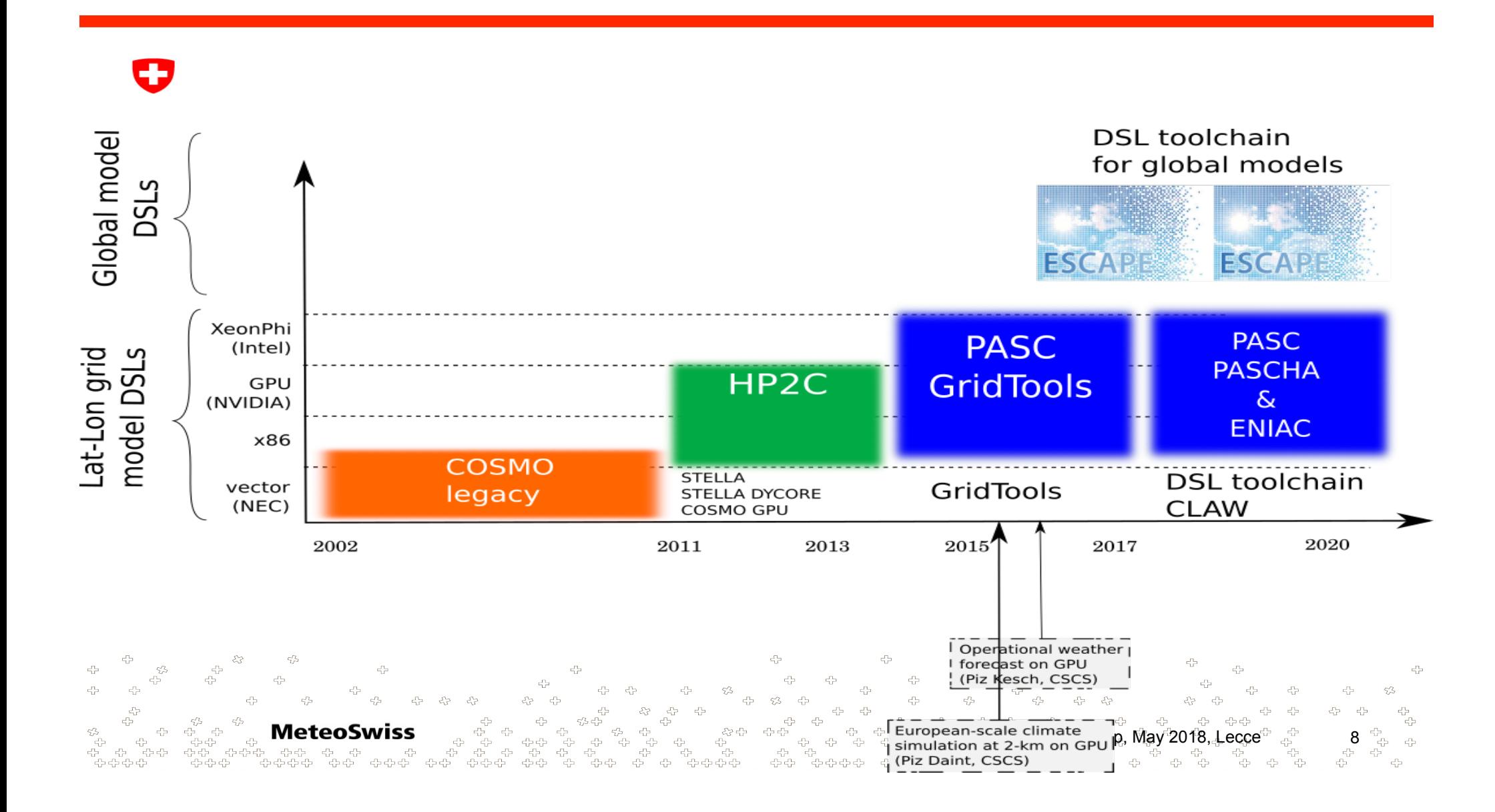

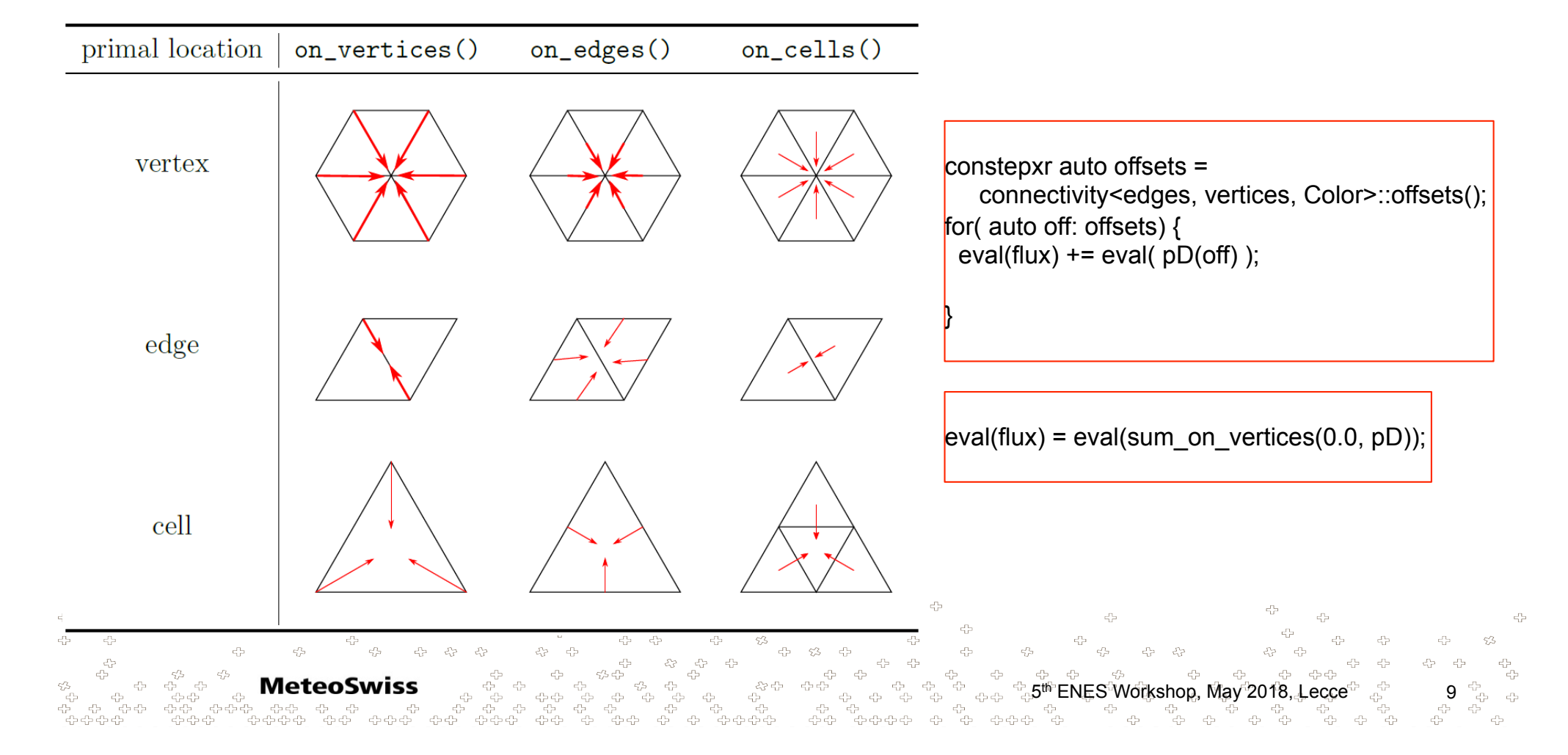

### **DSL syntax for Connectivity on Unstructured Mesh**

### **Atlas: Grid abstraction for GridTools backends**

#### *Deconinck et al. 2017*

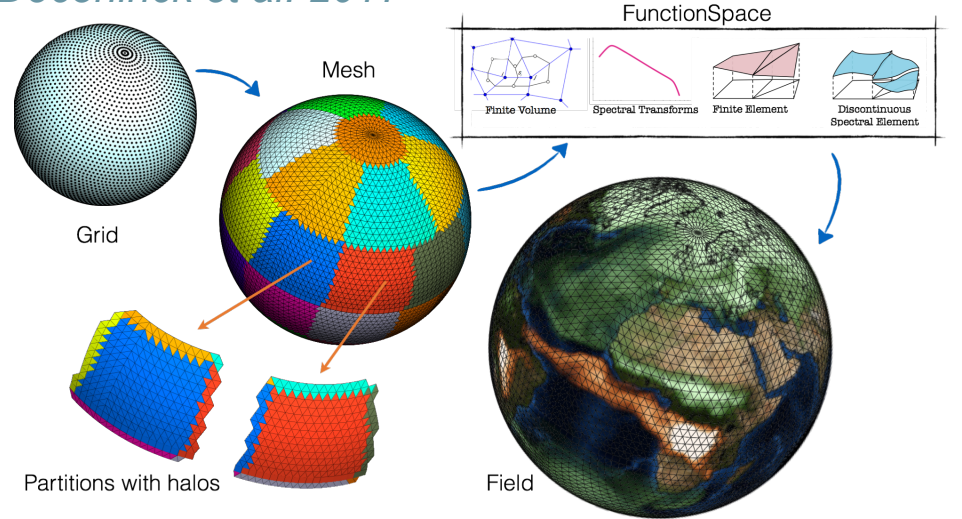

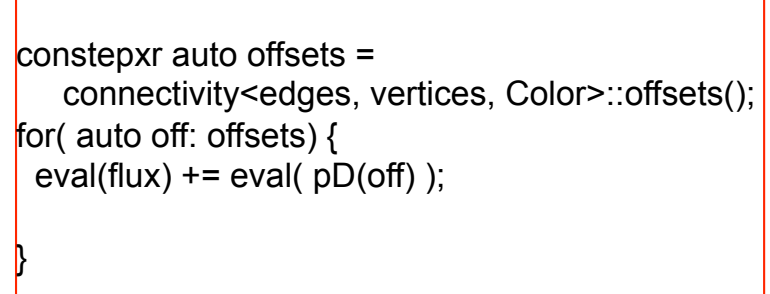

 $\vert$ eval(flux) = eval(sum\_on\_vertices(0.0, pD));

ക്ക

ี 5<sup>th</sup> ENES Workshop, Mav 2018, Lecce

• The DSL syntax elements are grid independent.

**MeteoSwiss** 

- The same used code using GridTools DSL can be compiled for multiple Grids.
- **GridTools interoperating with Atlas library for meshes of weather and**
- **climate (ECMWF) in order to efficiently support multiple grids**

## **Example of GridTools DSL on ESCAPE dwarf: MPDATA**

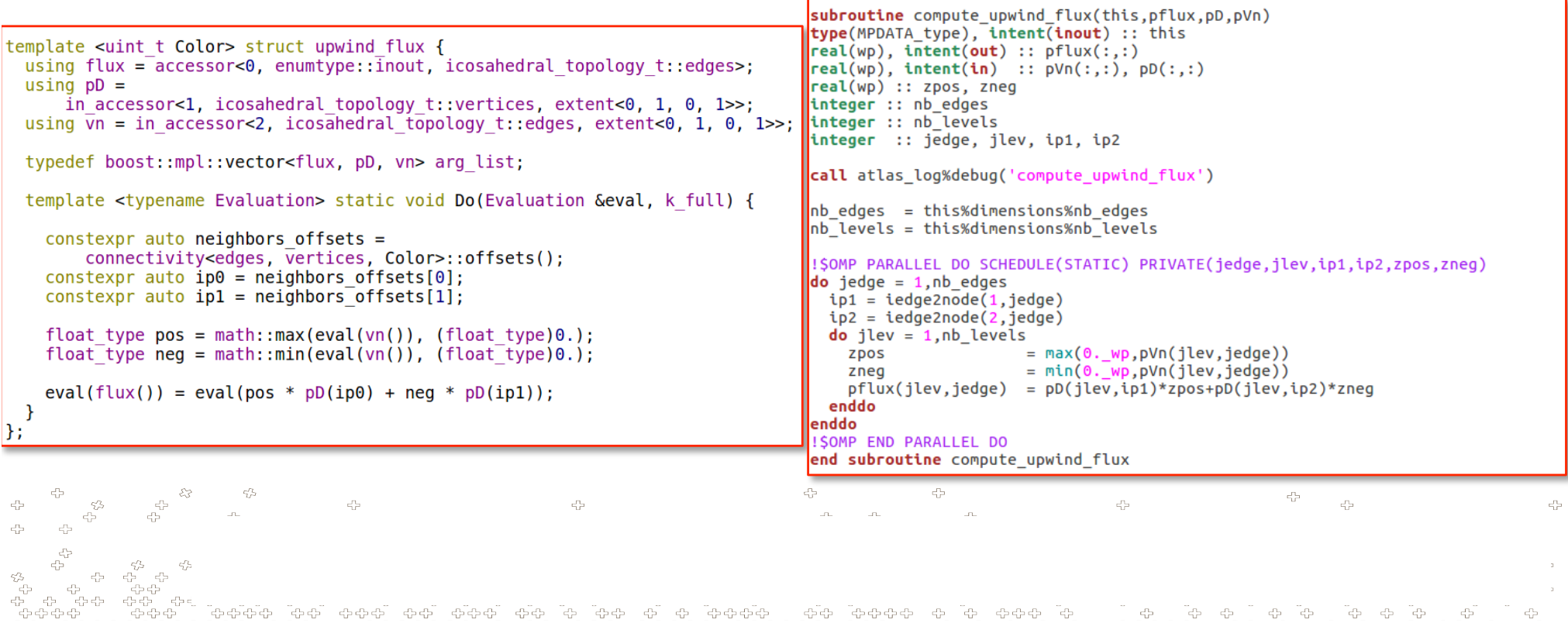

# **Composition of multiple MPDATA operators**

```
Full MPDATA implemented 
m upwind fluxes = make computation<gpu>(
                                                                          using the GridTools DSL: 
 domain uwf, grid,
                                                                              ü upwind fluxes 
 make multistage(execute<forward>(),
                                                                              minmax limiter
   			make_stage<upwind_flux,	edges>(	
                                                                              compute fluxes
               p flux(), p pD(), p vn(),
   			make_stage<upwind_fluz,	vertices>(	
                                                                              Limit fluxes
              p fluz(), p pD(), p wn()),
                                                                              Flux solution
   			make_stage<fluxzdiv,	vertices>(
                                                                              Rho correction
               p divVD(), p flux(), p fluz(),
               p_dual_volumes(), p_edges_sign()),
   			make_stage<advance_solution,	vertices>(	
               p pD(), p divVD(), p rho())));
             MeteoSwiss
                                                                     5<sup>th</sup> ENES Workshop, May 2018, Lecce
                                                        ።<br>ትርትርትር ተጠቃሚ የተመልከት የሚገኘው የአገልግ<br>የ
```
### **Composition of multiple MPDATA operators**

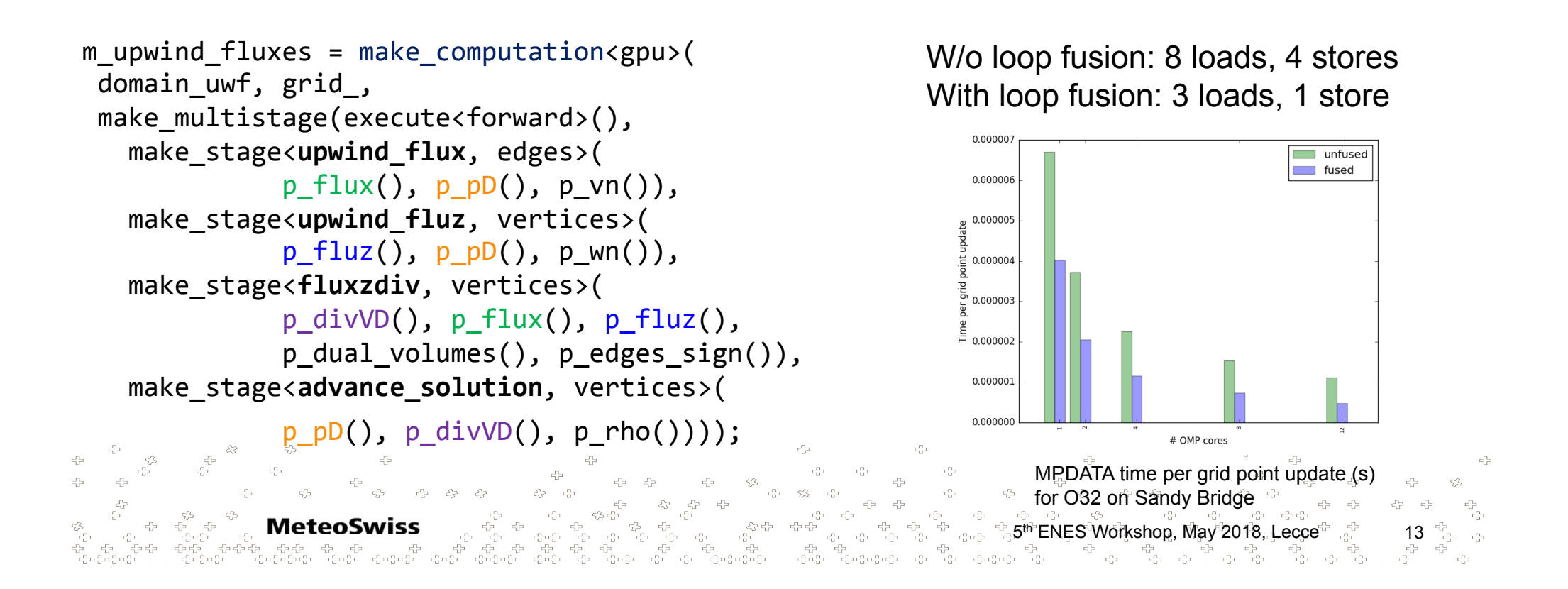

Composition of stencils and internal

loop fusion increases data locality.

#### Ŧ Advantages / Disadvantages

- We have demonstrated portability for (dwarfs) global weather models.
- Performance speedup wrt baseline (due to library optimizations fusion/data layouts/tiling/loop nesting, etc.).
- Solid parallel programming model
- Same numerical code compiles and runs on multiple architecture backends.

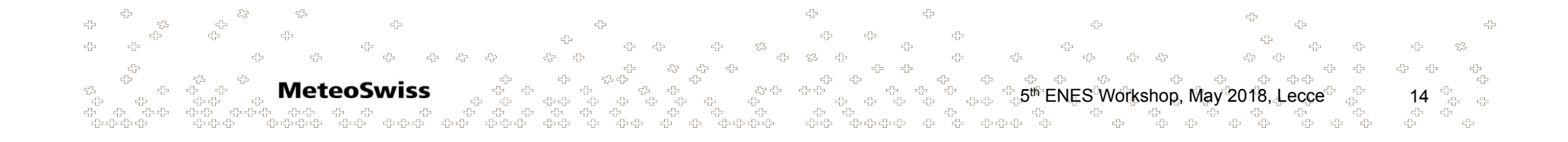

## Advantages / **Disadvantages**

• Considerable boiler plate

**MeteoSwiss** 

- $\sim$  same number of lines as compared to Fortran baseline
- Porting to DSL is still a considerable effort
- Requires expertise (C++ and understand the parallel model to obtain good performance).

5<sup>th</sup> ENES Workshop, May 2018, Lecce<sup>ల</sup>, ఫ్ 15

Next generation DSL will use current GridTools as a solid intermediate, and offer high level DSL frontends for fast scientific development

### $\mathbf C$ **A DSL toolchain (PASCHA and ESCAPE2)**

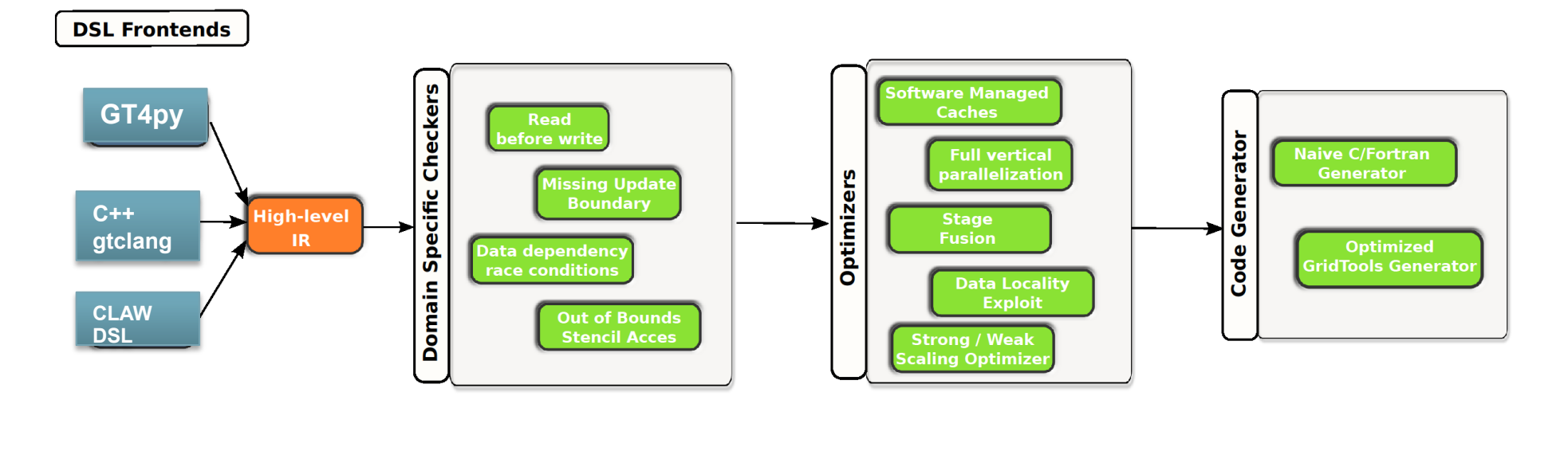

5 16 th ENES Workshop, May 2018, Lecce  $\epsilon_{\rm c}^{\rm p}$  $\epsilon_{\rm L}^{\rm Pl}$  $-5\%$ 문<br>문

#### **A COSMO Dycore under a toolchain**  U

• Prototype of full dycore: (4 kLOC) vs STELLA dycore (27 kLOC)

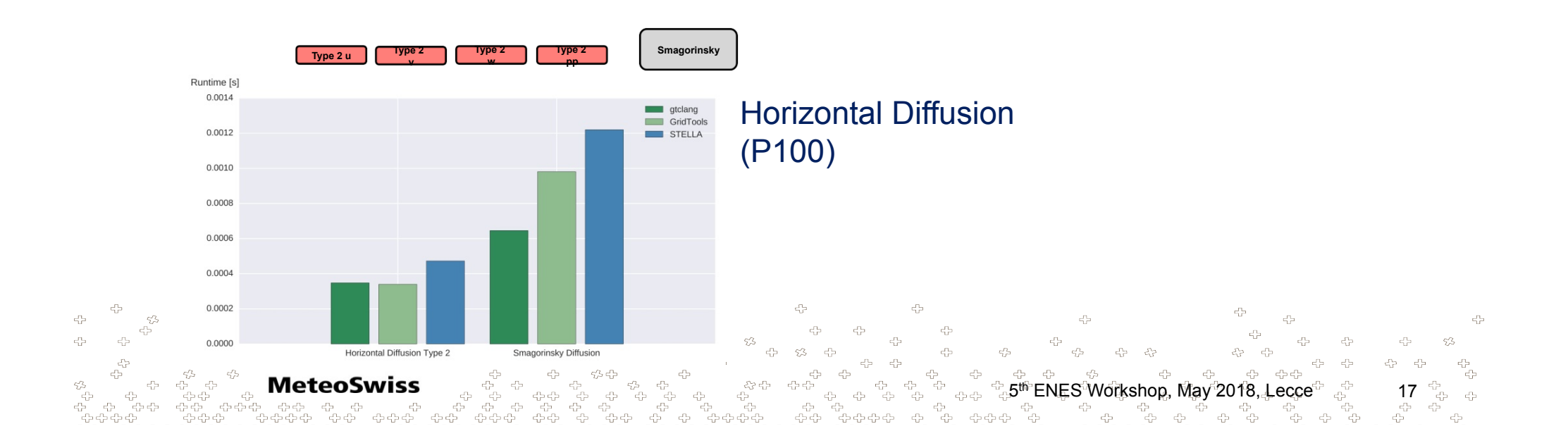

#### О **Example – FastWaves UV**

-7

45

```
stencil_function sym_avg { 
   storage data; 
   offset off; 
   double Do { 
      return (data[off] + data[-off])*0.5; 
} };
stencil uv { 
   storage u_tens_stage, v_tens_stage, u_stage, v_stage; 
   var uavg, vavg; 
   Do { 
      vertical_region(k_start, k_end) { 
       var uatupos = sym avg(i, u stage);
       var var vatupos = avg(i+1, avg(j-1, v state));
        uavg = uatupos * acrlat0; 
        vavg = vatupos * EARTH_RADIUS_RECIP; 
       u tens stage = horizontal advection::driver(u stage, uavg, vavg, eddlat, eddlon) +
                    tgrlatda0 * u stage * vatupos;
       var uatvpos = avg(i-1, avg(j+1, u stage));
       var vatvpos = sym avg(j, v stage);
        uavg = uatvpos * acrlat1; 
        vavg = vatvpos * EARTH_RADIUS_RECIP; 
  \psi =\psi tens stage \Rightarrow horizontal_advection::driver(v_stage, uavg, vavg, eddlat, eddlon\psi + +
                                                              ।<br>अक्षिक स्थान<br>अक्षिक
          tgrlatda1<sup>4*</sup> uatvpos, * vatvpos; \frac{1}{4} \frac{1}{4} \frac{1}{4}움 움
                                                                                                                            - 무료
                                                                                                                                 - 73
                                                        - 유 - - 33
                                                                                           ster ster ster<br>Ster ster ster ster ster
                                                                                                             -47 -47\epsilon_{\rm D}^{\rm L} , \epsilon_{\rm D}^{\rm L}우 우
} } };
                                                                                       <del>දා</del> දා දා
                                                                                        5<sup>th</sup> ENES Workshop, May 2018, Lecce<sup>ల</sup>, ఫ్లో 18
```
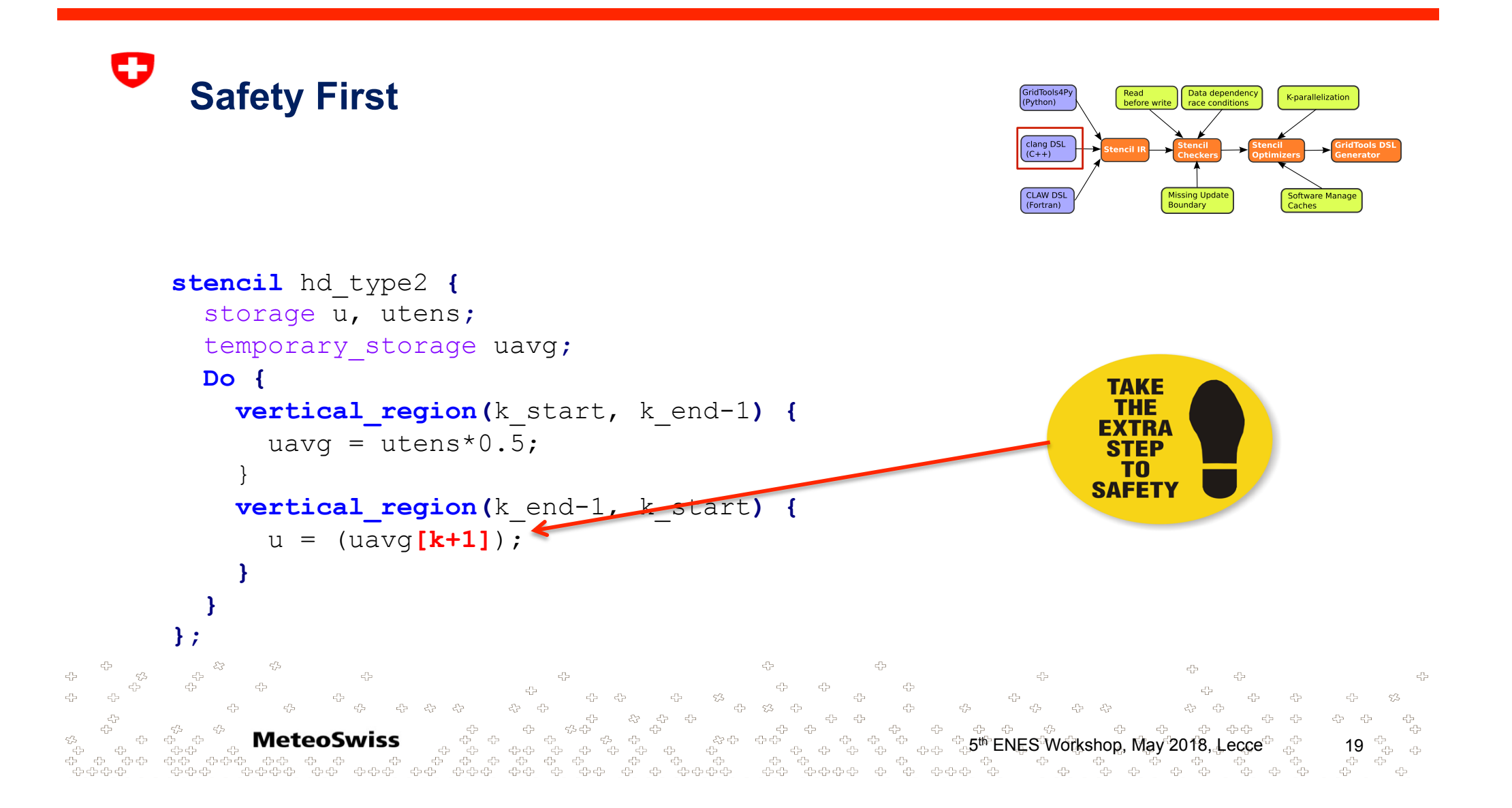

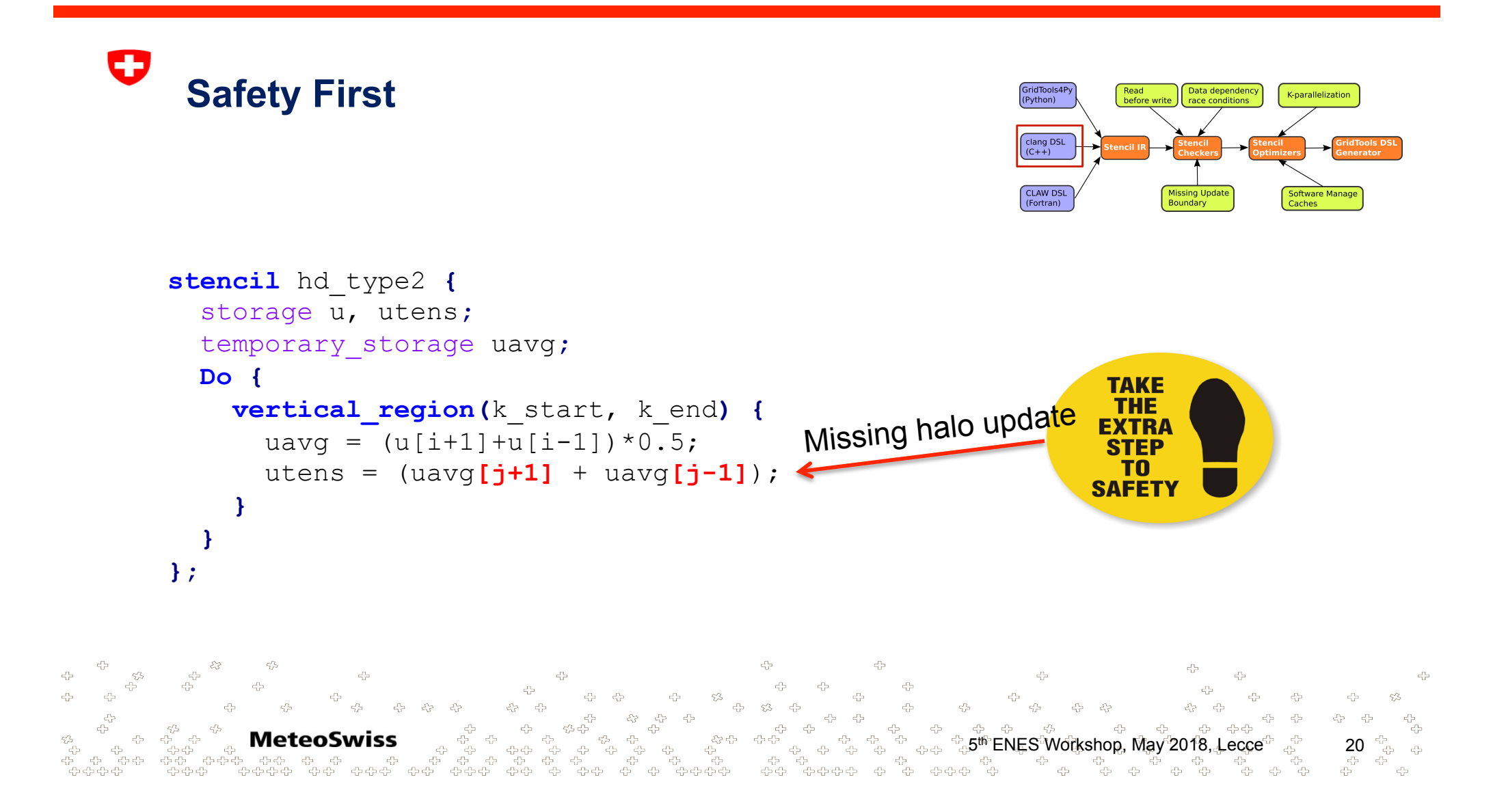

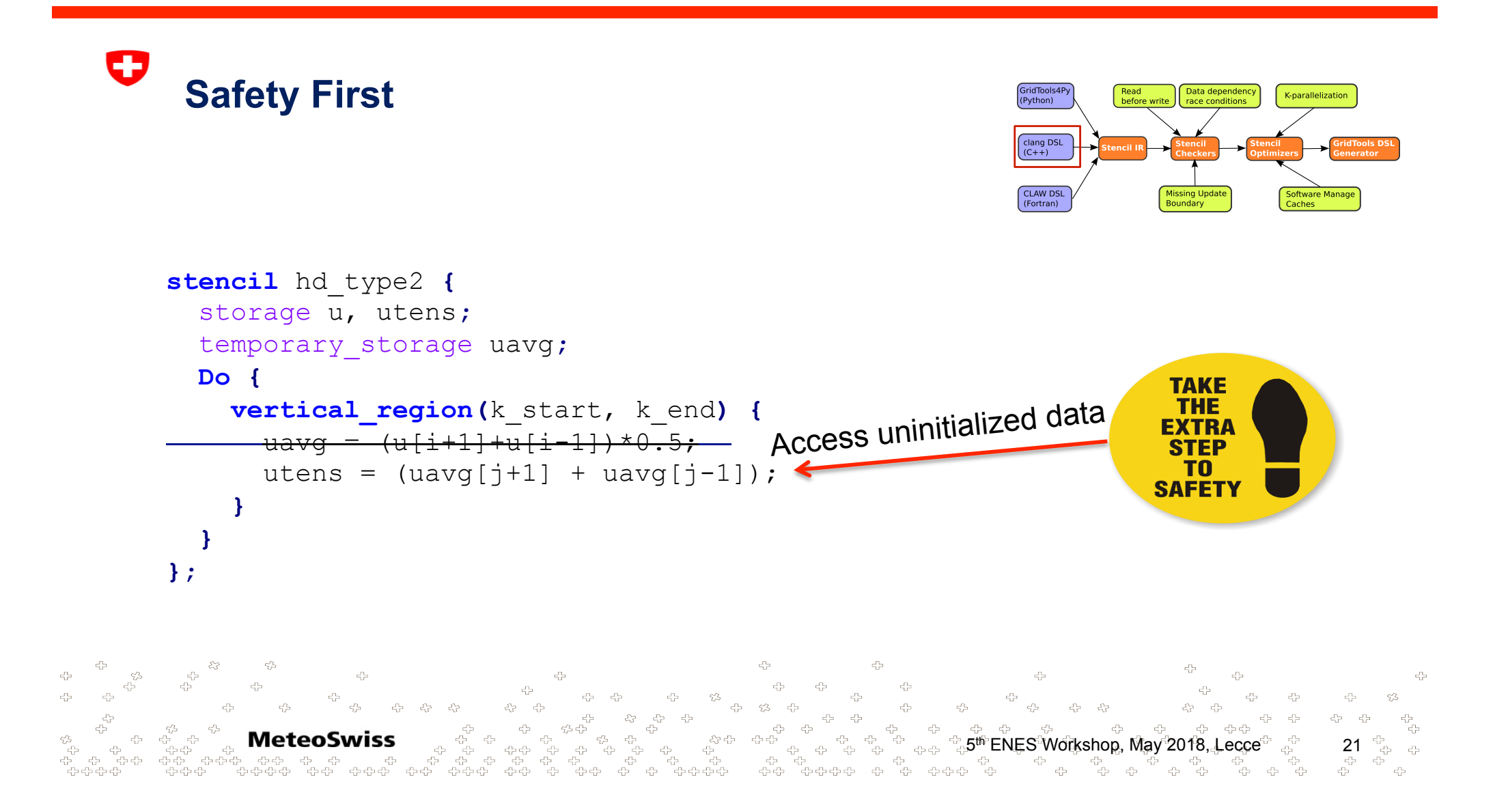

#### **Automatic Optimizations and**  53 **partitions**

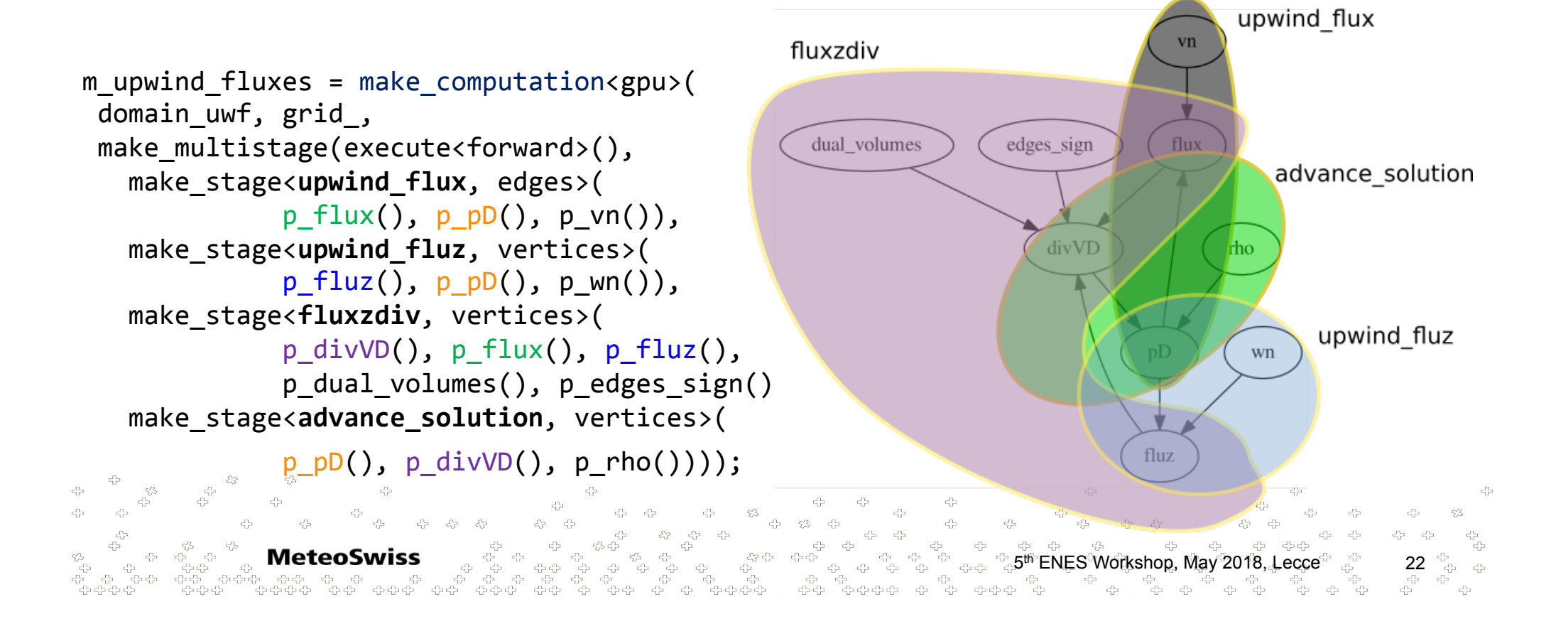

#### ŒÐ Automatic Optimizations and partitions

- Compilers will not solve the problem!
- DSL-based code can be automatically optimized for a specific hardware target
- E.g. "Design of a Compiler Framework for Domain Specific Languages for Geophysical

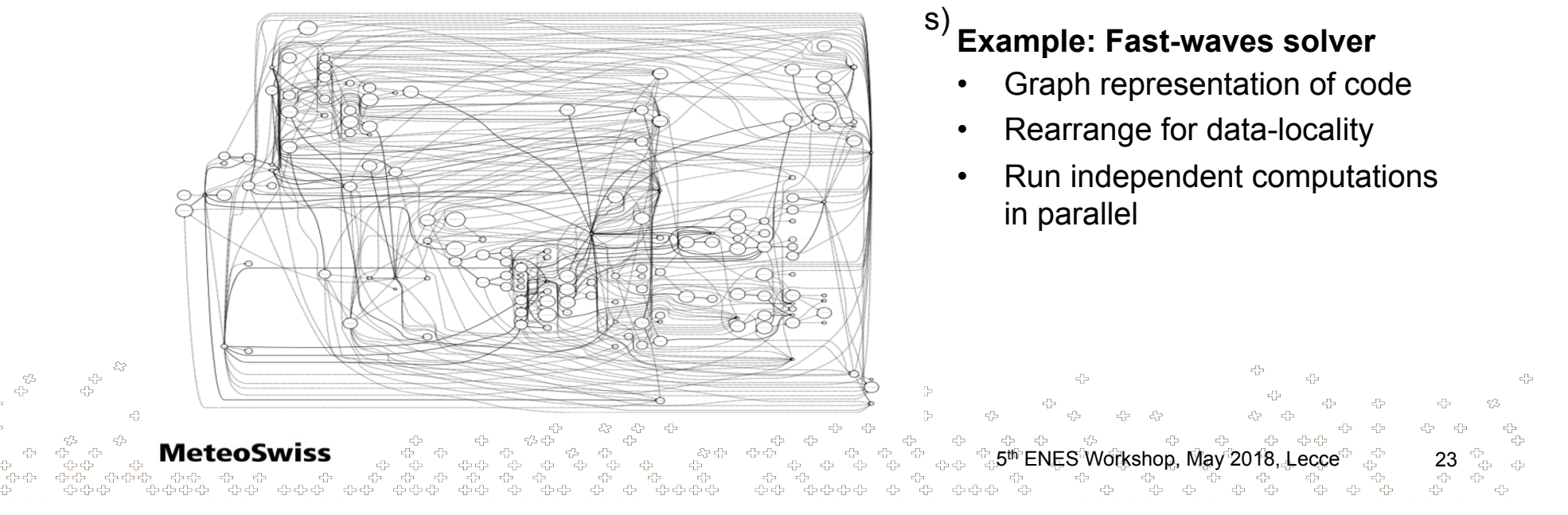

#### **HIR: Standard Interfaces for interoperability** U **(ESCAPE)**

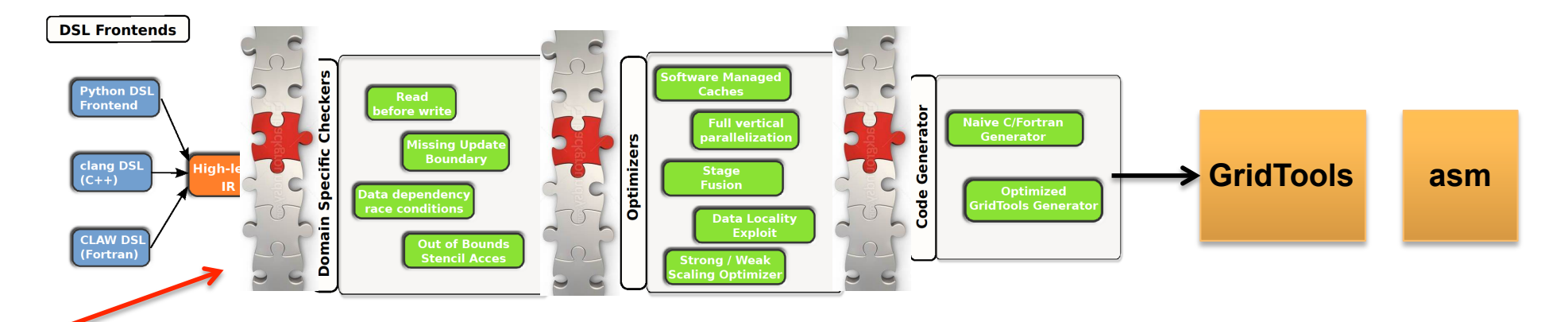

ይ<br>ይታወቀው ው

HIR: standard interface between the domain specific **DSL, or parse of legacy code** and toolchain

**MeteoSwiss** 

Internal IR: standard interface around optimizers, that allow to **inter-operate** different **optimizers**, **performance models** (Absinthe) and programming models [parallel IJ – sequential K][parallelize over dofs]

 $\begin{array}{ccccc} \oplus & \oplus\ 1 & \oplus\ 2 & \oplus\ 1 & \oplus\ 1 & \oplus\$ 

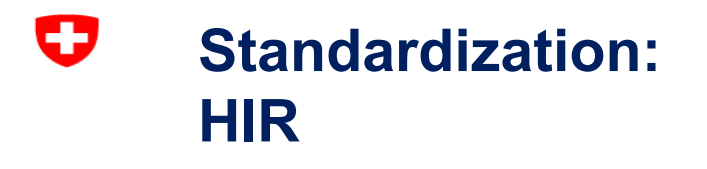

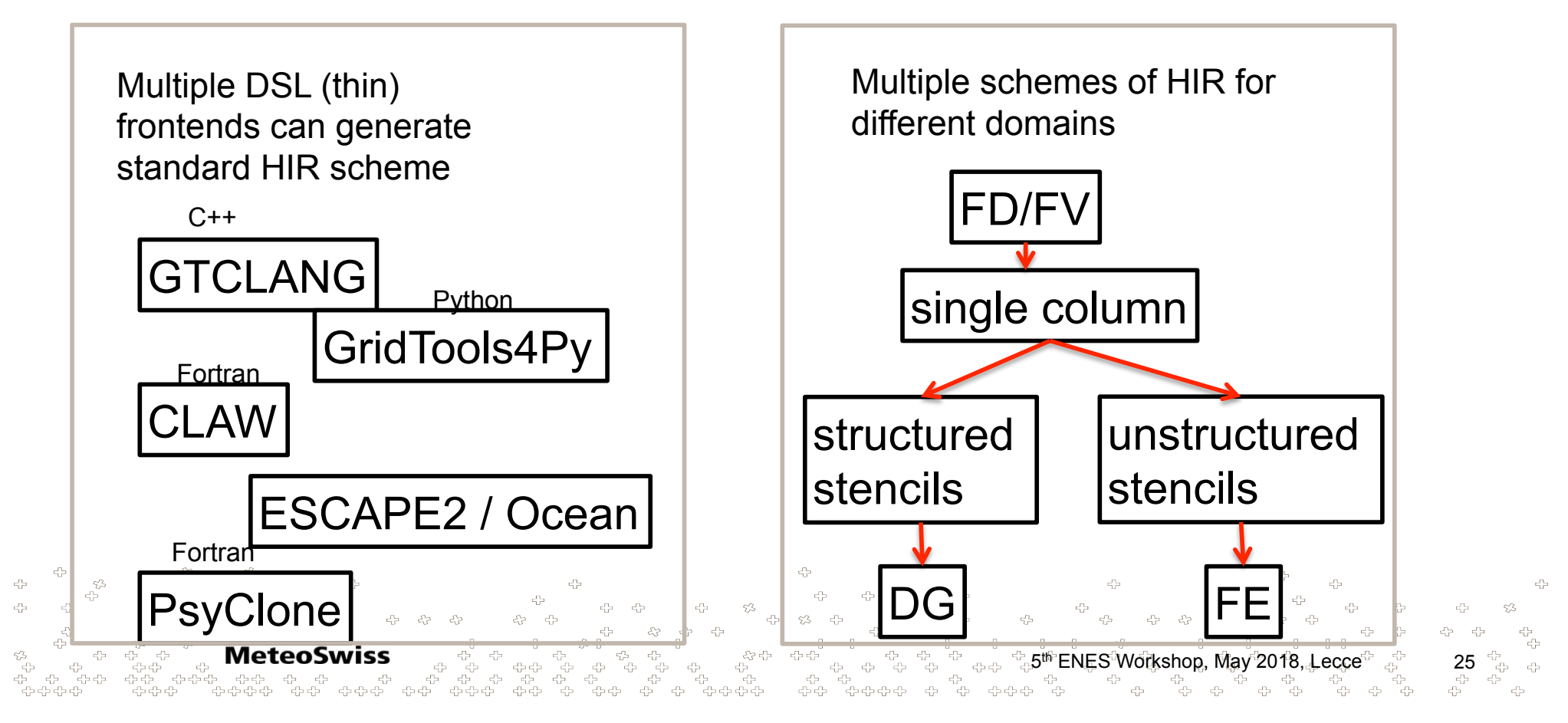

#### Ŧ Good Properties of an IR

- Language independent
- Complete
- HW neutral
- Extensible / enrichable
- **Simple**
- Orthogonal concepts

• **FieldDecl** [ dimensions: i,j,k,h string: name  $\bf{l}$ 

- **VarDecl** (scalar)
- **Computations**: multidimensional boxed loops over dimensions of the domain
- **StencilAST**: description of the computations within a Computation.
- **For loops**: iterations over loop bounds on scalars (not dimensions of the domain)
- **BoundaryCondition**: specification of computation applied on a boundary to a field

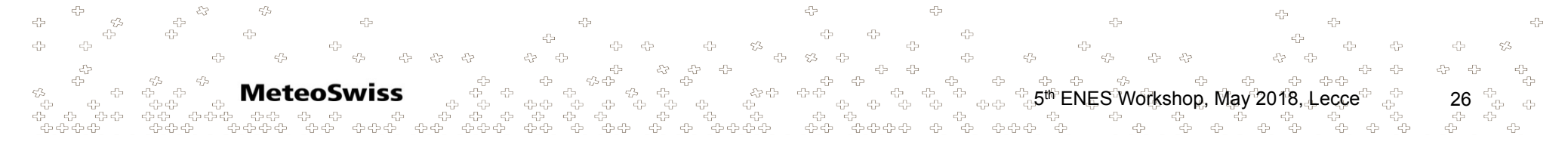

#### IJ **Standardization: HIR**

 $b = a(i+1) + a(i-1)$ 

 $c_{\rm c}^{\prime\prime}$ 

್ಯ<br>ಘಿಘಿ 電

.<br>- ಇ

{ «scheme» : «finite\_difference\_stencil», «filename» : «/code/access\_test.cpp», «stencils» : [ «name» : «hori\_diff», «loc» : { «line»: 24, «column»: 8 },

**MeteoSwiss** 

്കെക്ക്കെക്ക

45

 «ast»: { «block\_stmt»: { «line»: 46, «statements»: { «expr\_stmt»: { «**assignment\_expr**»: { «left»: { «field\_access\_expr»: { «name»: «b», «offset»: [], } }, «right»: { «binary\_op»: { «left»: { «field\_access\_expr»: { «name»: «a», «offset»: [1,0,0], } }, «right»: { «field\_access\_expr»: { «name»: «a»,  $\text{woffset}$  (-1,0,0), } } } } } } } } } } }  $c_{1,7}^{P_1}$ 5 27 th ENES Workshop, May 2018, Lecce  $\epsilon_{\rm P}^{\rm n}$   $\epsilon_{\rm P}^{\rm n}$ ු<br>ආ ආ

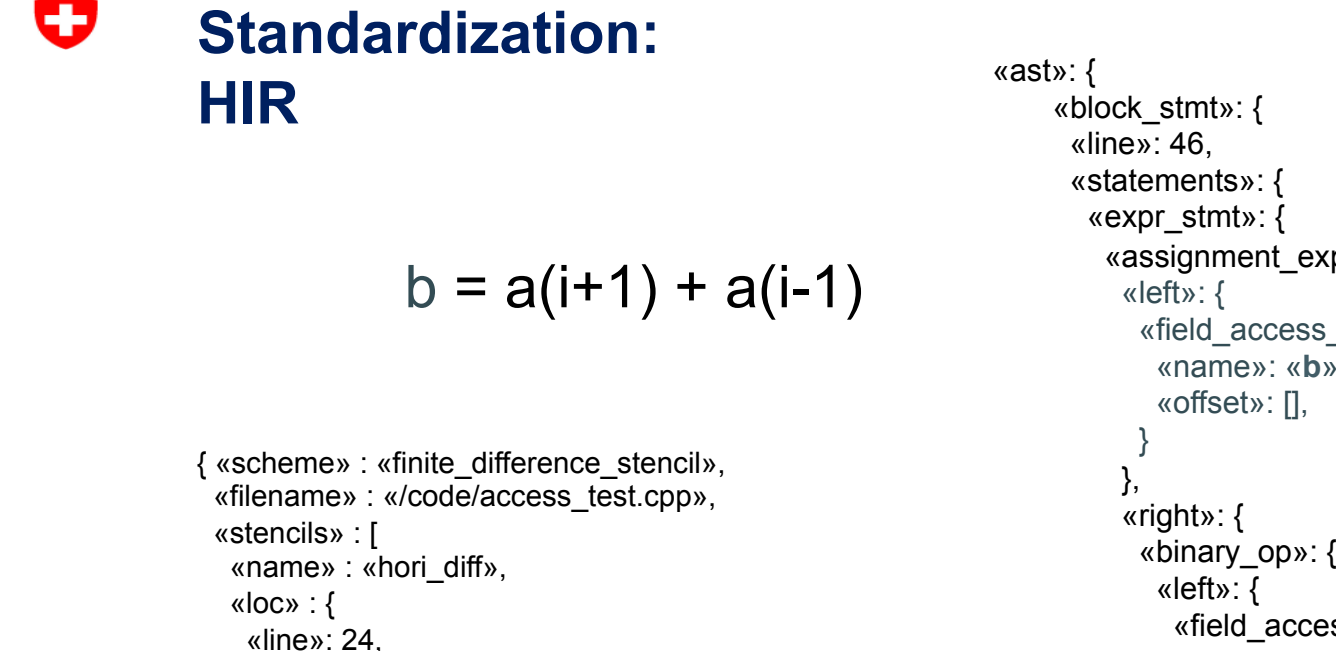

 $c_{\rm c}^{\prime\prime}$ 

್ಯ<br>ಘಿಘಿ 帝

«column»: 8

**MeteoSwiss** 

്കെ കക്ക് കക്

},

45

```
 «assignment_expr»: { 
                                                     «field_access_expr»: { 
                                                       «name»: «b», 
                                                     «binary_op»: { 
                                                         «field_access_expr»: { 
                                                           «name»: «a», 
                                                           «offset»: [1,0,0], 
                                  } 
                                                      }, 
                                                      «right»: { 
                                                         «field_access_expr»: { 
                                                      «name»: «a», 
                                           \text{woffset} (-1,0,0),
                                } } } } } } } } } } } c_{\rm 1D}^{D_{\rm 2}}\epsilon_{12}^{P_2}ే ఈ ఈ ఈ ఈ ఈ ఈ స్ట్రేల్ స్ట్రేల్ <mark>స్ట్రేల్ స్ట్రేల్ స్ట్రేల్ 28</mark><br>ఈ ఈ ఈ ఈ ఈ ఈ ఈ స్ట్రేల్ స్ట్రేల్ స్ట్రేల్ స్ట్రేల్ స్ట్రేల్ స్ట్రేల్ స్ట్రేల్<br>ఈ స్ట్రేల్ స్ట్రేల్ స్ట్రేల్ స్ట్రేల్ స్ట్రేల్ స్ట్రేల్ స్ట్రేల్ స్ట్రేల్ స్ట్రే
                                                             \epsilon_{\rm P}^{\rm n} \epsilon_{\rm P}^{\rm n}
```
· 유<br>· 국

#### IJ **Standardization: HIR**

```
b = a(i+1) + a(i-1)
```
 $c_{\rm c}^{\prime\prime}$ 

್ಯ<br>ಘಿಘಿ 電

்க்க

{ «scheme» : «finite\_difference\_stencil», «filename» : «/code/access\_test.cpp», «stencils» : [ «name» : «hori\_diff», «loc» : { «line»: 24, «column»: 8 },

**MeteoSwiss** 

്കെക്ക്കെക്ക

```
 «ast»: { 
                      «block_stmt»: { 
                        «line»: 46, 
                        «statements»: { 
                         «expr_stmt»: { 
                          «assignment_expr»: { 
                            «left»: { 
                             «field_access_expr»: { 
                               «name»: «b», 
                               «offset»: [], 
                 } 
                            }, 
                            «right»: { 
                             «binary_op»: { 
                               «left»: { 
                                «field_access_expr»: { 
                                 «name»: «a», 
                                 «offset»: [1,0,0], 
                 } 
                              }, 
                              «right»: { 
                                «field_access_expr»: { 
                              «name»: «a», 
                       \text{woffset} (-1,0,0),
                } } } } } } } } } } } c_{1,7}^{P_1}5 29 th ENES Workshop, May 2018, Lecce 
                                  \epsilon_{\rm P}^{\rm n} \epsilon_{\rm P}^{\rm n}다<br>각
                                                   4
```
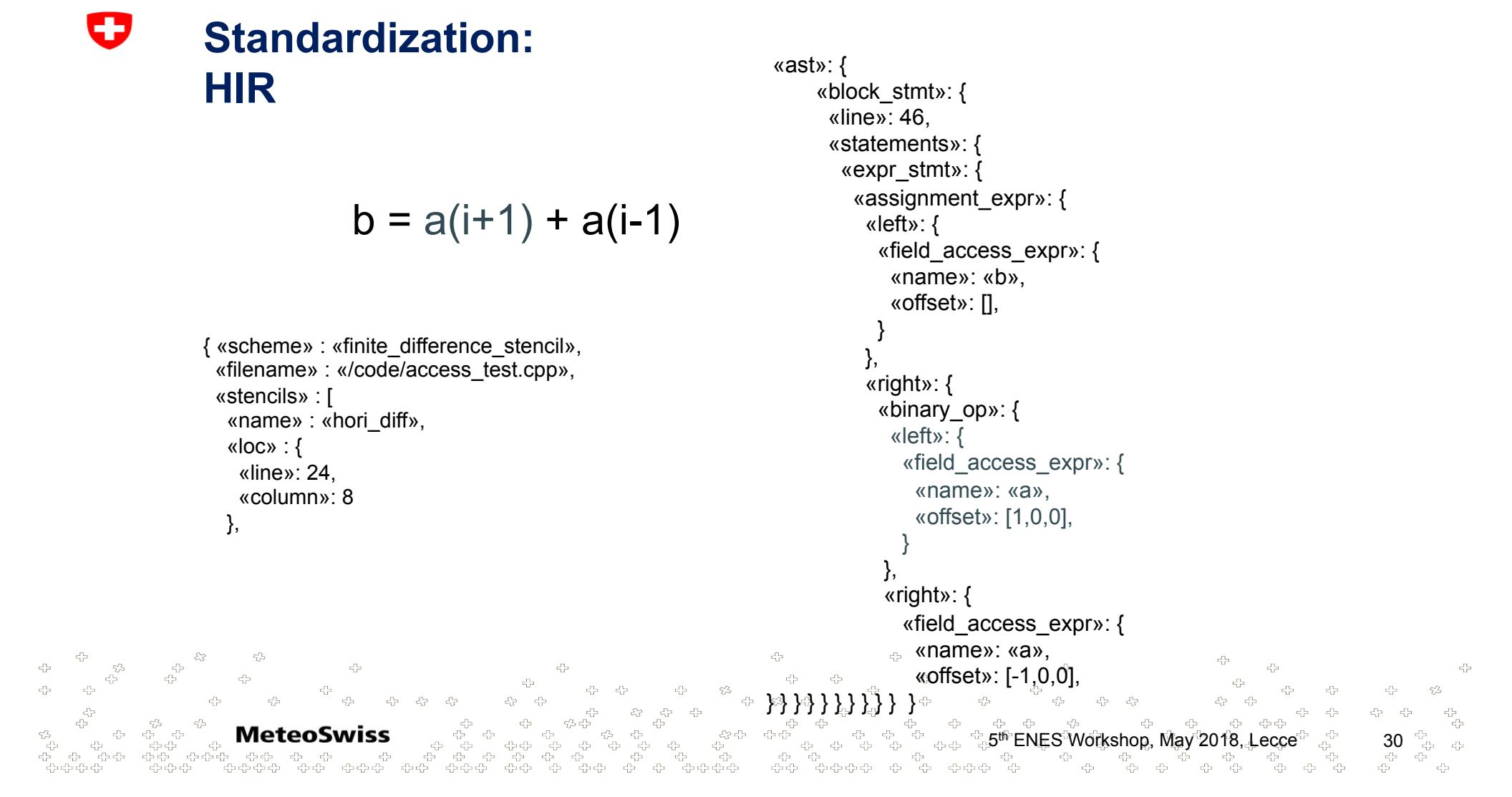

#### IJ **Standardization: HIR**

```
b = a(i+1) + a(i-1)
```
 $c_{\rm c}^{\prime\prime}$ 

್ಯ<br>ಘಿಘಿ 帝

유수수

{ «scheme» : «finite\_difference\_stencil», «filename» : «/code/access\_test.cpp», «stencils» : [ «name» : «hori\_diff», «loc» : { «line»: 24, «column»: 8 },

**MeteoSwiss** 

്കെ കക്ക് കക്

45

```
 «ast»: { 
                                                       «block_stmt»: { 
                                                         «line»: 46, 
                                                         «statements»: { 
                                                            «expr_stmt»: { 
                                                               «assignment_expr»: { 
                                                                  «left»: { 
                                                                     «field_access_expr»: { 
                                                                       «name»: «b», 
                                                                       «offset»: [], 
                                            } 
                                                                  }, 
                                                                  «right»: { 
                                                                     «binary_op»: { 
                                                                       «left»: { 
                                                                          «field_access_expr»: { 
                                                                             «name»: «a», 
                                                                             «offset»: [1,0,0], 
                                            } 
                                                                      }, 
                                                                      «right»: { 
                                                                          «field_access_expr»: { 
                                                                       «name»: «a», 
                                                       \text{...} \text{...} } } } } } } } } } } c_{1,7}^{P_1}\epsilon_{12}^{P_2} = \epsilon_{12}^{P_2}ే సించి సించి చేసిన సించి చి5<sup>th</sup> ENES<sup>®</sup>Workshop, May<sup>1</sup>2018, Lecce<sup>do</sup> చి 31<br>చిత్ర చేసి చేసిన చేసిన చేసిన చేసిన చేసిన చేసిన చేసిన చేసిన చేసిన<br>చేసిన చేసిన చేసిన చేసిన చేసిన చేసిన చేసిన చేసిన చేసిన చేసిన చేసిన చేసిన చేసి
                                                                                \epsilon_{\rm P}^{\rm n} \epsilon_{\rm P}^{\rm n}· 유<br>· 국
```
## **Conclusions**

- **Maintenance cost**: as we incorporate performance and support for multiple architectures maintenance of our models will grow
- Abstractions give us **flexibility, lower maintenance cost and performance**.
- Next generation DSL and tools on the GridTools framework: PASC (COSMO), ESCAPE2 (global models)
- Standardization of programming models and tools for weather and climate domain: **HIR**

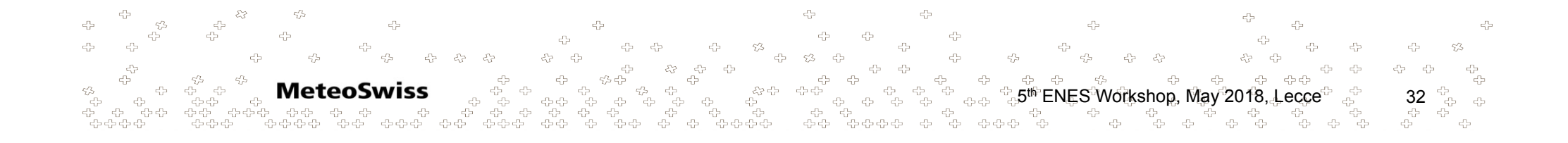

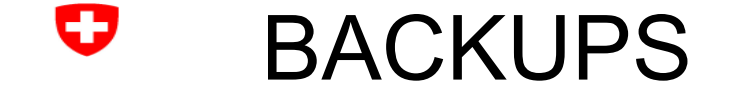

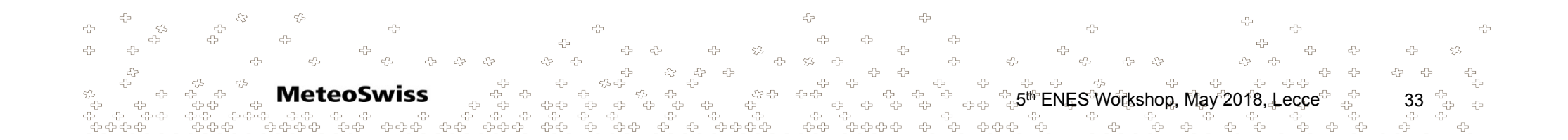

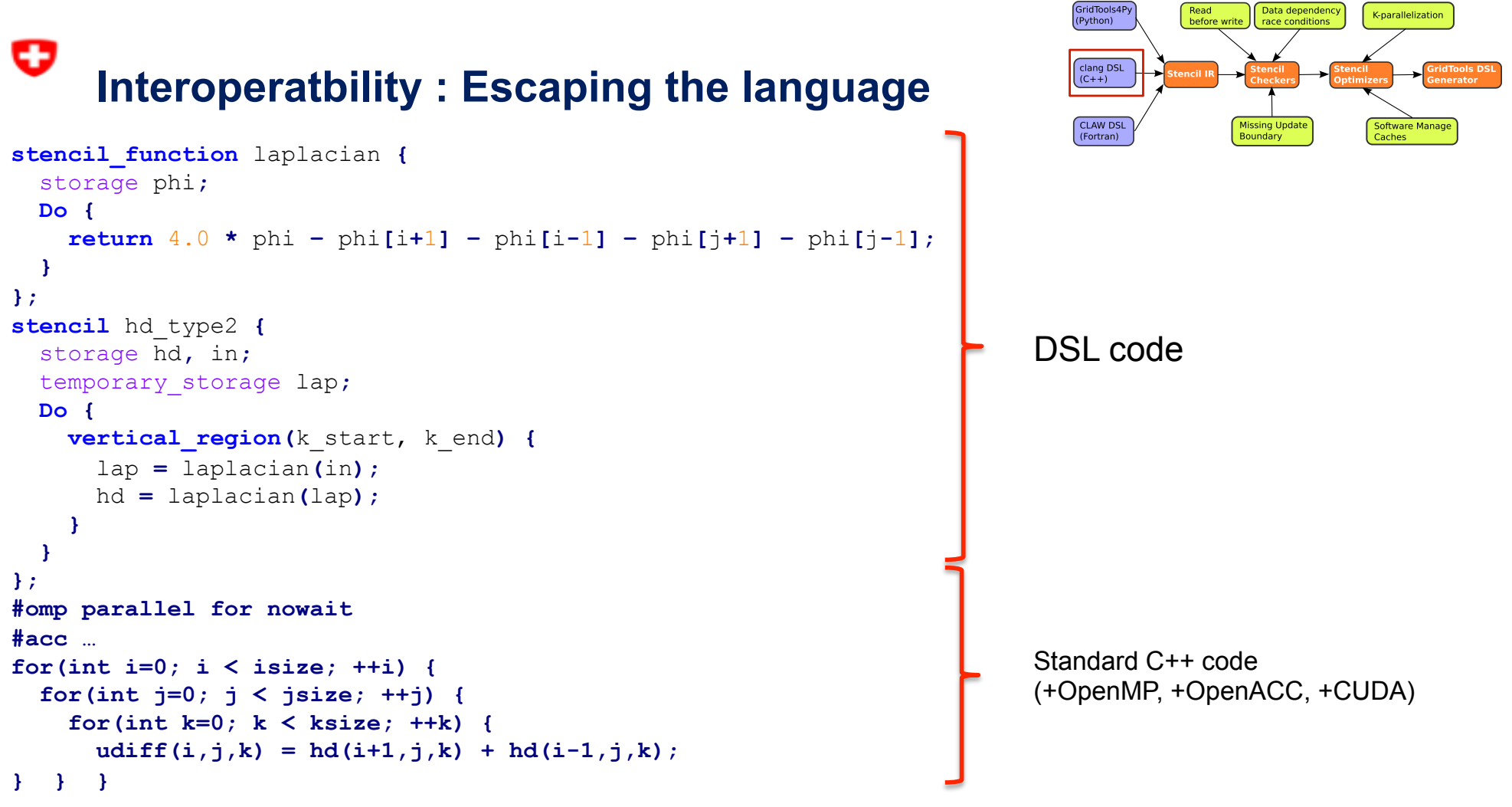